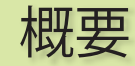

INV・モータ用ダイナモ試験機の監視記録システム。 日立標準ダイナモrmbシステムの運転状態を監視して、 データベースに記録。試験データは、WEBで閲覧・分析し、 ダウンロード可能。アラームメール配信。MySQL8,MacOS 10.15に対応。 ◆機能リスト 1.監視・記録 1)ダイナモ台数:最大70台 2)試験データ記録:最大11項目

3)装置状態記録:運転状態、アラームNO、運転時間

2.試験スケジュール管理

プロジェクト名、試験期間の情報を入力、管理

3.WEBで遠隔管理

 1)運転状態・履歴表示(稼働実績:日表示で、8台同時表示可能) 2)試験データのグラフ表示。グラフ値読み取りカーソル機能 3)試験データをダウンロード

4.メール配信

装置異常時は装置担当者にメール配信

5.試験データの分析(SQL画面) データの分析をSQLで処理

6.試験記録データの見える化(グラフ画面)

 データをSQLで分析し、その結果をrubyプログラムで整形し、 棒グラフと折れ線グラフで表示

7.グラフのカスタム化設定

 トレンド画面で、グラフのY1,Y2軸へのデータ割付、Y1,Y2単位設定 8.試験データMySQLを、外部マシンに切替可能 (ret.serverテーブル)

◆実行環境

 Mac OS X 10.15以降 Ruby: 2.6 FrameWork: Alone 3.5 WEB Server: Apache RDB:MySQL 8

◆ユーザー環境

ブラウザ : HTML5対応(Safari10、IE11、iOS13確認済)

## 発行元

■ 作成:(株)バイタルリード

■ 監修:日立AMS (株) 品質保証部 林 恒男

■ お問合せ:片岡、東

〒693-0013 島根県出雲市荻杼町274番地2 tel 0853-22-9690

Ret in Falcon42019

C  $\mathbf 0$  $\mathbf n$  $\overline{\mathbf{A}}$ 

ー<br>イー・ストー<br>イー・ストー

日立A

M  $\overline{\mathbf{S}}$ 殿納

9

for APS KH-02  $KC-26~29$ 

> R e

## **ICON** 出<br><br>2.状態監視記録 Ret.Falcon4 2019 **ダイナモ試験状態監視記録 WEBシステム**

(株)バイタルリード VITAL LEAD CO Ltd.

ーモーション Tradislave Services